# $MC-102$  — Aula 21 Registros e Enumerados

Instituto de Computação - Unicamp

<span id="page-0-0"></span>15 de Maio de 2012

メロト メ御 ドメ 老 トメ 老 トリ (者)

### Roteiro

### 1 [Tipos Enumerados](#page-2-0)

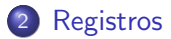

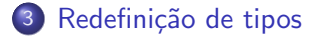

[MC-102 — Aula 21](#page-0-0)

**K ロト K 倒 ト K 毛** 

È

э  $\rightarrow$ ×  $\rightarrow$ 

### Tipos enumerados

- Para criar uma variável para armazenar um determinado mês de um ano (de janeiro a dezembro), uma das soluções possíveis é criar um inteiro e armazenar um número associado `aquele mˆes. Assim, janeiro seria o mˆes n´umero 1, fevereiro o mês número 2, e assim sucessivamente.
- Mas, o código seria mais claro se pudéssemos escrever algo como:

<span id="page-2-0"></span>mes = janeiro;

Tipos Enumerados: (enum)

- O comando enum cria um tipo enumerado: podemos usar nomes/identificadores para um conjunto finito de valores inteiros.
- $\bullet$  Sua sintaxe  $\acute{e}$ :

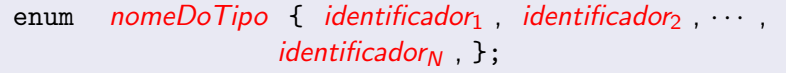

**•** Exemplo:

//criamos um novo tipo chamado "enum meses" enum meses {jan, fev, mar, abr, mai, jun, jul, ago, set, out, nov, dez};

#### Tipos Enumerados: enum

- $\bullet$  O compilador associa o número 0 para o primeiro identificador, 1 para o segundo, etc.
- Variáveis do novo tipo criado são na realidade variáveis inteiras.
- · Tipos enumerados são usados para deixar o código mais legível.

 $\sim$   $\sim$ 

#### Tipos Enumerados: enum

```
#include <stdio.h>
//aqui criamos um novo tipo enumerado
//que pode ser usado por qualquer função
enum meses {jan, fev, mar, abr, mai, jun, jul, ago, set,
                                 out, nov, dec};
int main(){
 enum meses a,b; //aqui criamos 2 variáveis do tipo "enum meses"
 a = ian;b = jun;if(a != b){
   printf("%d é um mes diferente de %d", a, b);
   //será impresso "0 é um mes diferente de 5"}
 }
```
4 0 8

∢何 ▶ ∢ ヨ ▶ ∢ ヨ ▶

 $2990$ 

重

### Usando um tipo enumerado

- Note que o primeiro identificador recebeu o valor zero, e demais identificadores receberam valores em sequência.
- Podemos alterar o valor inicial dos identificadores.

```
#include <stdio.h>
//aqui criamos um novo tipo enumerado
//que pode ser usado por qualquer função
enum meses {jan = 1, fev, mar, abr, mai, jun, jul, ago, set,
                                  out, nov, dec};
int main(){
  enum meses a,b; //aqui criamos 2 variáveis do tipo "enum meses"
  a = ian:
  b = \text{jun};
  if(a != b)printf("%d é um mes diferente de %d", a, b);
    //será impresso "1 é um mes diferente de 6"
  }
 }
```
∢ 何 ≯ → 手 ≯ →

### Tipos Enumerados: Resumindo

- Um tipo enumerado pode ser criado para deixar o código mais legível.
- Variáveis de um tipo enumerado criado, são na realidade variáveis inteiras, mas temos a versatilidade de atribuir os identificadores do tipo enumerado para tais variáveis.

## Registros

- Um registro é um mecanismo da linguagem C para agrupar várias variáveis, que inclusive podem ser de tipos diferentes, mas que dentro de um contexto, fazem sentido estarem juntas.
- <span id="page-8-0"></span>**Exemplos de uso de registros:** 
	- Registro de alunos para guardar os dados: (nome, RA, médias de provas, médias de labs, etc...)
	- Registro de pacientes para guardar os dados: (Nome, endereço, histórico de doenças, etc...)

### Declarando um novo tipo de registro

Para criarmos um novo tipo de registro usamos a palavra chave struct da seguinte forma:

```
struct nome_do_tipo_do_registro {
 tipo_1 nome_1;
 tipo_2 nome_2;
 tipo_3 nome_3;
  ...
 tipo_n nome_n;
};
```
4 17 18

 $\left\{ \left\{ \bigoplus \bullet \right\} \right\}$   $\left\{ \left\{ \right\} \right\}$ 

### Declarando um novo tipo de registro

• Cada nome *i*, é um identificador que será do tipo tipo i (são declarações de variáveis simples).

Exemplo:

```
struct Aluno{
     char nome[45];
     int idade;
     char sexo;
```
}; //estamos criando um novo tipo "struct Aluno"

### Declarando um novo tipo de registro

• A declaração do registro pode ser feita dentro de uma função (como main) ou fora dela. Usualmente, ela é feita fora de qualquer função, como no exemplo abaixo:

```
#include <stdio.h>
```

```
/* Declare tipos registro aqui */
```

```
int main () {
  /* Construa seu programa aqui */
}
```
#### Declarando um registro

A próxima etapa é declarar uma variável do tipo struct nome do tipo da estrutura, que será usada dentro de seu programa, como no exemplo abaixo:

```
#include <stdio.h>
 struct Aluno{
  char nome[45];
  int idade;
  char sexo;
};
int main(){
  struct Aluno a, b; //variáveis a, b são do tipo "struct Aluno"
  ......
 }
```
→ 何 ▶ → 手 ▶

### Utilizando os campos de um registro

Podemos acessar individualmente os campos de uma determinada variável registro como se fossem variáveis normais. A sintaxe  $\acute{e}$ :

#### variável\_registro.nome\_do\_campo

- Os campos individuais de uma variável registro tem o mesmo comportamento de qualquer variável do tipo do campo.
	- · Isto significa que todas operações válidas para variáveis de um tipo são válidas para um campo do mesmo tipo.

#### Utilizando os campos de um registro

```
#include <stdio.h>
#include <string.h>
struct Aluno{
  char nome[45];
  int idade;
  char sexo;
};
int main(){
  struct Aluno a, b;
  strcpy(a.nome, "Helen");
  a.idade = 18:
  a.sexo = 'F':
  strcpy(b.nome, "Dilbert");
  b.idade = 34:
  b.\text{sexo} = 'M';
  printf("a.nome = %s, a.idade = %d, a.sexo = %c\n", a.nome, a.idade, a.sexo);
  printf("b.nome = %s, b.idade = %d, b.sexo = %c\n", b.nome, b.idade, b.sexo);
}
```
メロメ メ母メ メラメ メラメー

 $299$ 

G.

### Lendo e Escrevendo Registros

- A leitura dos campos de um registro a partir do teclado deve ser feita campo a campo, como se fossem variáveis independentes.
- A mesma coisa vale para a escrita, que deve ser feita campo a campo.

```
int main(){
 struct Aluno a, b;
 printf("Digite o nome:");
 scanf("%s", a.nome);
 printf("Digite a idade:");
 scanf("%d", &a.idade);
 printf("Digite o sexo:");
 getchar(); //usado só para limpar o buffer de entrada
 scanf("%c", &a.sexo);
 printf("a.nome = %s, a.idade = %d, a.sexo = %c\n", a.nome, a.idade, a.sexo);
}
```
∢ロト ∢母ト ∢ヨト ∢ヨト

### Atribuição de registros

Podemos atribuir um registro a outro diretamente:

```
var1_registro = var2_registro;
```
 $\bullet$  É feito uma cópia de cada campo de var2 para var1.

Exemplo:

```
int main(){
  struct Aluno a, b;
  printf("Digite o nome:");
  scanf("\\[0.5em]", a.nome);
  printf("Digite a idade:");
  scanf("%d", &a.idade);
  printf("Digite o sexo:");
  getchar(); //usado só para limpar o buffer de entrada
  scanf("%c", &a.sexo);
  b = a:
  printf("b.nome = %s, b.idade = %d, b.sexo = %c\n", b.nome, b.idade, b.sexo);
}
```
 $2990$ 

- ④ 伊 ▶ ④ ヨ ▶ ④ ヨ ▶

### Vetor de registros

Pode ser declarado quando necessitamos de diversas cópias de um mesmo tipo de registro (por exemplo, para cadastrar todos os alunos de uma mesma turma).

- Para declarar: struct Aluno turma[5];
- Para usar: turma[indice].campo;

```
#include <stdio.h>
struct Aluno {
  int ra;
  double nota;
};
int main (){
  struct Aluno turma[10];
  int i;
  double media;
  for (i = 0; i < 10; i++) {
    printf ("Digite o RA do \%d^{\circ} aluno: ", i);
    scanf ("%d", &turma[i].ra);
    printf ("Digite a média do %d° aluno: ", i);
    scanf ("%lf", &turma[i].nota);
  }
  media = 0.0;
  for (i = 0; i < 10; i++) {
    media = media + turna[i].nota;}
  media = median/10.0;
  printf("\nA media da turma é: %lf\n",media);
}
                                                  イロメ イ母メ イヨメ イヨメー
```
 $QQ$ 

э.

### Redefinido um tipo

- $\bullet$  Às vezes, por questão de organização, gostaríamos de criar um tipo próprio nosso, que faz exatamente a mesma coisa que um outro tipo já existente.
- <span id="page-19-0"></span>• Por exemplo, em um programa onde manipulamos médias de alunos, todas as variáveis que trabalhassem com nota tivessem o tipo nota, e não double.

### O comando typedef

• A forma de se fazer isso é utilizando o comando typedef, seguindo a sintaxe abaixo:

typedef  $\langle$ tipo\_ja\_existente $>$   $\langle$ tipo\_novo $>$ ;

- Usualmente, fazemos essa declaração fora da função main(), embora seja permitido fazer dentro da função também.
- Ex: typedef float nota;

Cria um novo tipo, chamado nota, cujas variáveis desse tipo serão pontos flutuantes.

Exemplo de uso do typedef

```
#include <stdio.h>
```

```
typedef double nota;
```

```
int main(){
  nota p1;
  printf("Digite a nota:");
  scanf("%lf",&p1);
  printf("A nota digitada foi: %lf",p1);
}
```
 $\sim$   $\sim$ 

∢ 伊 ≯ → ミ

### Exemplo de uso do typedef

- . Mas o uso mais comum para o comando typedef é para a redefinição de tipos registro.
- No nosso exemplo de struct Aluno, poderíamos redefinir este tipo para algo mais simples como simplesmente Aluno:
	- typedef struct Aluno Aluno;

```
#include <stdio.h>
struct Aluno {
  int ra;
  double nota;
};
typedef struct Aluno Aluno; //redefinimos tipo struct Aluno como Aluno
int main (){
  Aluno turma[10];
  int i; double media;
  for (i = 0; i < 10; i++) {
    printf ("Digite o RA do \%d^{\circ} aluno: ", i);
    scanf ("%d", &turma[i].ra);
    printf ("Digite a média do %d° aluno: ", i);
    scanf ("%lf", &turma[i].nota);
  }
  media = 0.0;
  for (i = 0; i < 10; i++) {
    media = media + turna[i].nota;}
  media = median/10.0;
  printf("\nA media da turma é: %lf\n",media);
}
                                                                            2990メロト メ母 トメ ミト メ ヨ トー
                                                                         G.
```